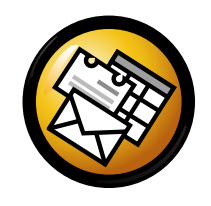

# Snabbreferens för Evolution

### Globala snabbtangenter

#### Komponenter

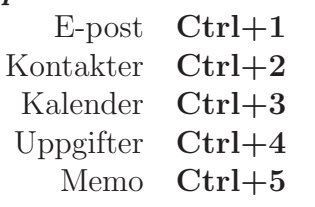

#### Kontroller

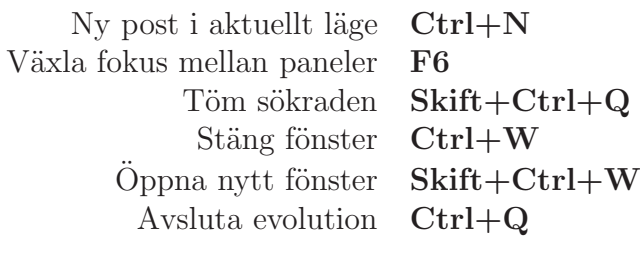

#### Markering

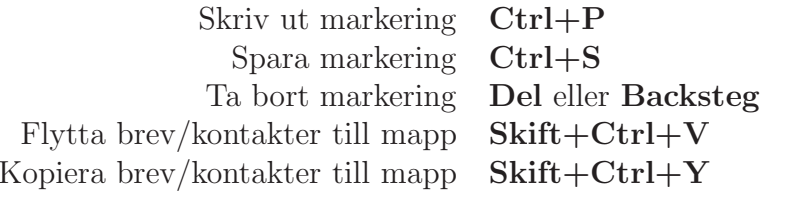

### Kontakter/Memo

#### $Allmänna$  kommandon

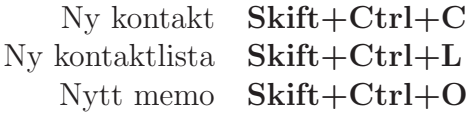

### E-post

Allmänna kommandon Nytt meddelande **Skift**+**Ctrl**+**M** Skicka/Ta emot meddelanden F9MarkeringVerkställ filter  $\operatorname{Ctrl} + \operatorname{Y}$ Return Öppna i nytt fönster Return Ctrl+O $g$  Ctrl+F Vidarebefordra markeringMeddelandelistpanelNästa olästa meddelande . eller ] Föregående olästa meddelande , eller [  $F\ddot{o}rhandsvisningspanel$ Svara till avsändare Ctrl+RSvara till lista  $\text{Ctrl+L}$ Svara till alla mottagare  $\overrightarrow{Skift} + \overrightarrow{Ctrl} + \overrightarrow{R}$ Rulla upp BackstegRulla ned Blanksteg

## Kalender/Uppgift

#### Allmänna kommandon

Nytt möte  $\text{Skift}+\text{Ctrl}+\text{A}$  $e$  Skift+Ctrl+E Nytt sammanträde Skift+Ctrl+TNy uppgift

#### Navigering

Gå till idag  $Ctrl+T$ Gå till datum  $\operatorname{Ctrl} + \operatorname{G}$ 

eller